# **v1.20\_ SoftWLC**

 **- ?**

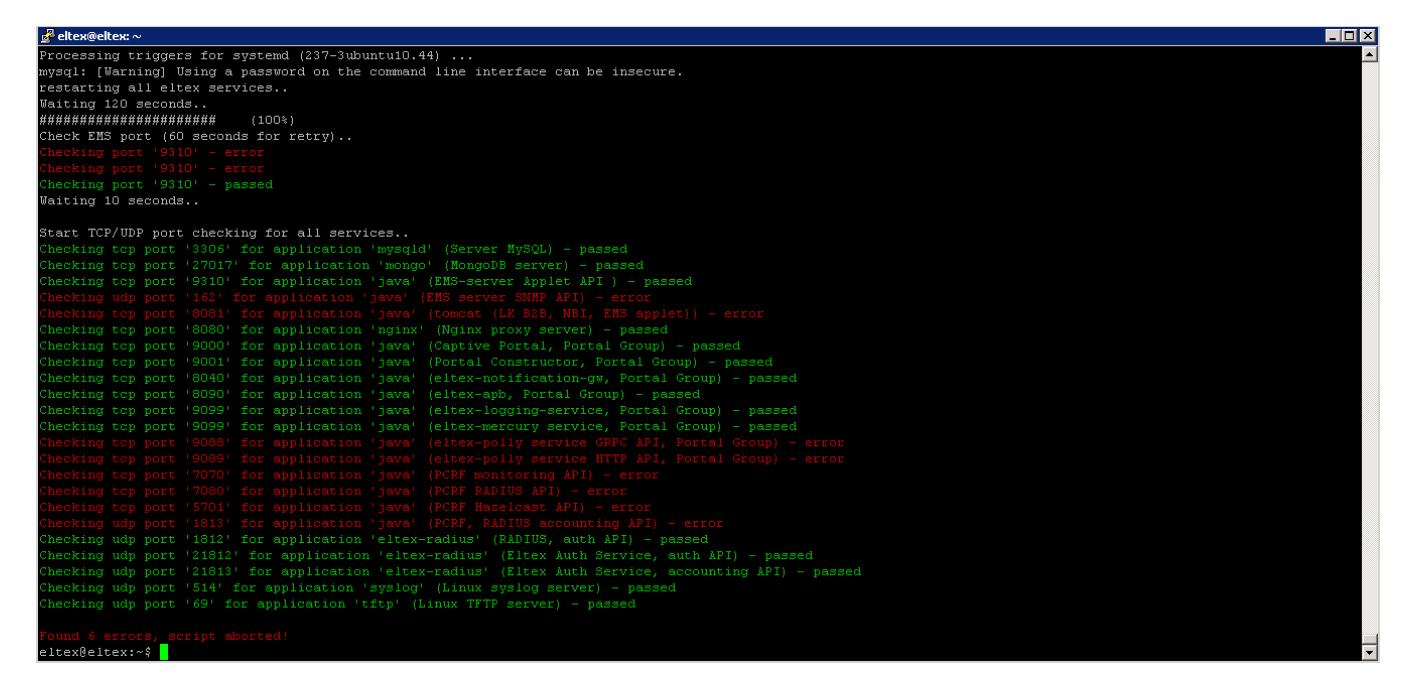

### , (120 ).

.

.

#### **--test-ports**:

sudo ./eltex-softwlc-helper-latest.sh --test-ports

## $, , ( - -). ,$

chmod +x tools\_check-port.sh sudo ./tools\_check-port.sh

## **eltex-polly eltex-mercury**

#### , ( [SoftWLC](https://docs.eltex-co.ru/pages/viewpage.action?pageId=200705137)) :

Caused by: com.mysql.cj.exceptions.InvalidConnectionAttributeException: The server time zone value 'MSK' is unrecognized or represents more than one time zone. You must configure either the server or JDBC driver (via the serverTimezone configuration property) to use a more specifc time zone value if you want to utilize time zone support.

, , eltex-polly ( ) Moscow serverTimezone, **/etc/eltex-polly/application.conf** ( polly, . **)** :

```
database {
 host = localhostport = 3306 name = radius
 user = javauser
 password = javapassword
```

```
 jdbc {
     properties {
       serverTimezone = Europe/Moscow
     }
   }
   readOnly = false
   pool {
     maxPoolSize = 20
     minimumIdle = 1
     connectionTimeout = 5000
   }
}
sorm3Enabled = false
logging {
   host = localhost
```

```
 port = 9099
}
```

```
 , eltex-polly
```
sudo service eltex-polly restart

```
 :
```
, .

service << >> status